## **Ponowne formatowanie karty Micro SD**

 Kartę Micro SD można ponownie sformatować, gdy znajduje się w kamerze. Umożliwi to usunięcie wszystkich plików video za jednym razem. Wykonać poniższe kroki:

- 1. Przesunąć przełącznik RECORD w pozycję nagrywanie (record).
- 2. Gdy wskaźnik baterii stanie się zielony, wcisnąć i przytrzymać przycisk ponownego formatowanie karty Micro SD.
- 3. Przytrzymywać przycisk ponownego formatowania karty Micro SD do chwili wyłączenia sie wskaźnika nagrywania i momentu rozpoczęcia migania na zielono wskaźnika karty SD.

4. Przesunąć przełącznik RECORD w pozycję off.

 Uwaga: Kamera nie może ponownie formatować karty Micro SD, gdy wskaźnik niskiego stanu akumulatora jest włączony. Upewnić się przed rozpoczęciem ponownego formatowania, że do kamery włożony jest naładowany akumulator.

## **Rozwi**ą**zywanie problemów**

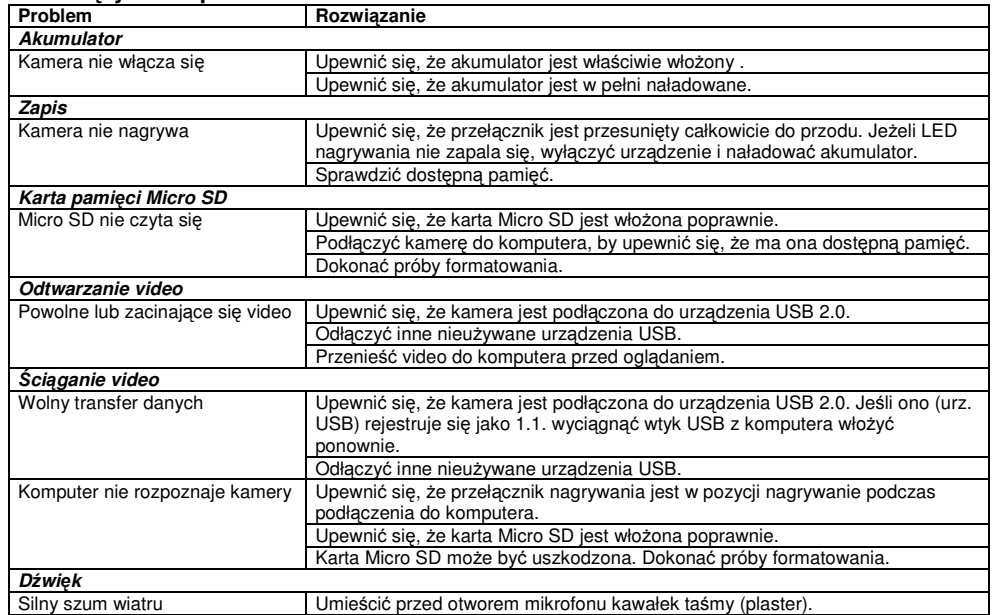

## **Ograniczona gwarancja**

 Midland naprawi lub zamieni, i jest to opcja bezpłatna, każdą kamerę Midland XTC-350, która zawiodła w wyniku wady w materiale lub w wykonawstwie, w ciągu DWÓCH lat od pierwotnego nabycia przez konsumenta.

 W razie wady produktu, prosimy zwrócić go do autoryzowanego punktu serwisowego. Aby skorzystać z tej gwarancji, należy do Centrum serwisowego dostarczyć:<br>> Uszkodzony produkt/lub akcesorium

> Uszkodzony produkt(lub akcesorium)

 › Oryginalny dowód zakupu, który czytelnie wskazuje nazwę i adres sprzedawcy oraz datę i miejsce zakupu. Gwarancja ta nie dotyczy wypadków jakiegokolwiek rodzaju, ekspozycji na działanie wysokiego ciśnienia, ekstremalnych temperatur (poza zakresem od -10°C do 45°C), ani uszkodzeń spowodowanych zanurzeniem w wodzie, jako że produkt ten jest wodoodporny ale nie wodoszczelny, wycieków baterii lub uszkodzeń umyślnych. Niniejszym, CTE International deklaruje, że ta XTC-350 spełnia wymagania podstawowe oraz inne odnośne postanowienia Dyrektywy Zgodności Elektromagnetycznej 2004/108/CE. Kopię Deklaracji Zgodności można znaleźćna: www.midlandradio.eu, www.alan.pl

## Kamera sportowa XTC-350

Dziękujemy za zakup Kamery sportowej XTC-350. Oddajemy w Twoje ręce wyjątkowe narzędzie do uchwycenia i rejestracji najbardziej emocjonujących fragmentów życia. Z łatwością operowania jednym przyciskiem, szklanym obiektywem o kącie 170 stopni, 3 trybami nagrywania SD 640x480 i wysokiej rozdzielczości HD 1280x720, Full HD 1920/1080 nie przegapisz nawet minuty. Litowy akumulator zapewni do 3 godzin nieprzerwanej rejestracji obrazu i dźwięku. Po sfilmowaniu, po prostu podłącz się do swojego komputera i pobierz wideo, by podzielić się nim z przyjaciółmi. To takie proste! Powodzenia!

> **CharakterystykaHi**

## **Co jest w pudełku**

- Kamera akcji Midland XTC-350
- Kabel USB
- Montaż drzewa
- Montaż łuku
- Montaż do daszka czapki
- Montaż do kierownicy
- Akumulator litowy 1100mAh
- Ładowarka sieciowa i samochodowa
- Obudowa wodoodporna
- > Adaptor USB kart microSD

## **Kontrolki i cechy XTC-350**

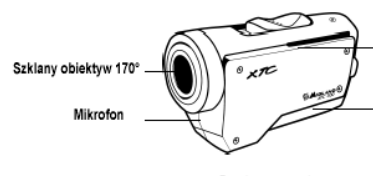

Dwutorowy system mocowania

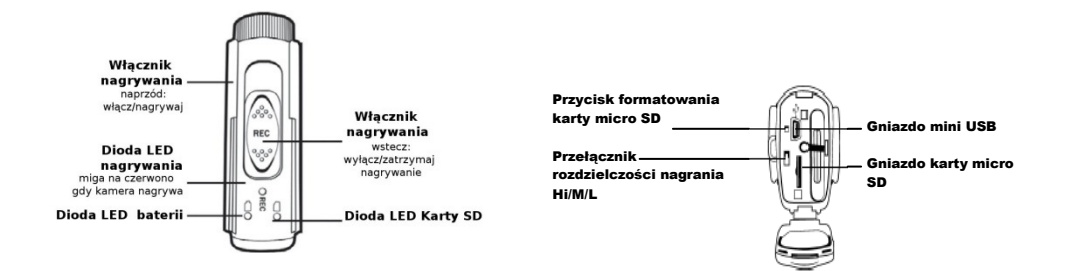

## **Szybki start**

- 1. Otworzyć tylną i zainstalować akumulator zwracając uwagę na biegunowość.
- 2. Włożyć kartę micro SD zwracając uwagę na właściwy kierunek. Wybrać przełącznikiem rozdzielczość w jakiej chcemy nagrywać. Zamknąć pokrywę.
- 3. Przesunąć przełącznik RECORD (NAGRYWANIE) do przodu, zapis rozpocznie się w ciągu kilku sekund.
- 4. Aby zatrzymać zapis, przesunąć przełącznik z powrotem na pozycję off (wyłączone). Przed ponownym włączeniem nagrywania poczekaj 5-7 sek.
- 5. Podłączyć kamerę do komputera i skopiować film .

 **M L**30 klatek na sekundę 60 klatek na sekundę 60 klatek na sekundę 60 klatek na sekundę 60 klatek na seku 127° kąt widzenia 140° kąt widzenia 140° kąt widzenia 16x9 proporcje obrazu 16x9 proporcje obrazu 16x9 proporcje obrazu

60 klatek na sekunde 16x9 proporcje obrazu 1920x1080 rozdzielczość 1280x720 rozdzielczość 848x480 rozdzielczośćmp4 format zapisu mp4 format zapisu mp4 format zapisu

# Poznawanie XTC-350

## **Akumulator**

 1. Aby włożyć akumulator, przesunąć w dół zatrzask tylnej pokrywy i otworzyć jąciagnac górna część do siebie.

2. Włożyć właściwą stroną akumulator litowy.

3. Zamknąć z powrotem i zatrzasnąć pokrywę.

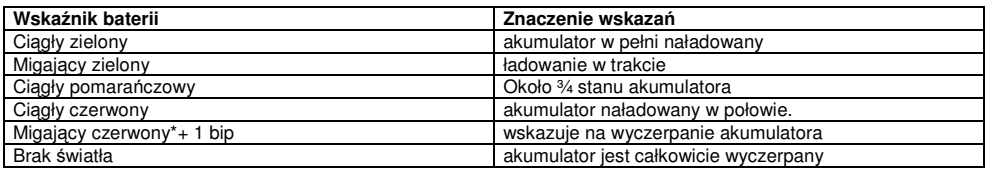

**Uwaga: Gdy czerwona dioda baterii zaczyna miga**ć**, przygotuj si**ę **do ładowania akumulatora, gdy**ż **kamera przestanie w tym miejscu nagrywa**ć**.** 

## **Karta pami**ę**ci Micro SD**

1. Przesunąć w dół zatrzask tylnej pokrywy i otworzyć ją ciągnąc górną część do siebie.

- 2. Włożyć kartę Micro SD w szczelinę, zwracając uwagę na właściwy kierunek (pokazano obok).
- 3. Umieścić na miejscu gumową przesłonę

**UWAGA: XTC-350 obsługuje karty pami**ę**ci o wielko**ś**ci do 32GB.** 

## **Zapis**

- 1. Przesunąć przełącznik RECORD (nagrywanie) do przodu. Spowoduje to włączenie kamery.
- 2. Wskaźnik baterii rozjarzy się od czerwieni do zieleni. Wskaźnik karty SD będzie świecić na zielono. Wskaźnik nagrywania zacznie migać na czerwono po kilku sekundach. Oznacza to, że kamera nagrywa film video.
- 4. Aby zatrzymać zapis, przesunąć przełącznik RECORD z powrotem na pozycję off (wyłączone). UWAGA: Kamera będzie kontynuować nagrywanie w ciągu 3 sekund po przełączeniu przełącznika w pozycję off.

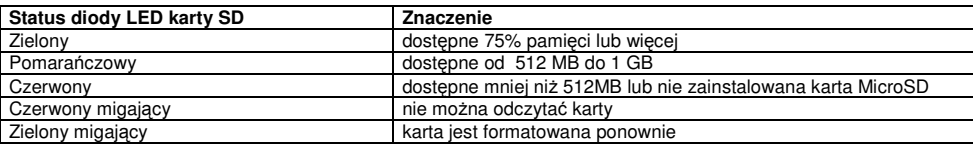

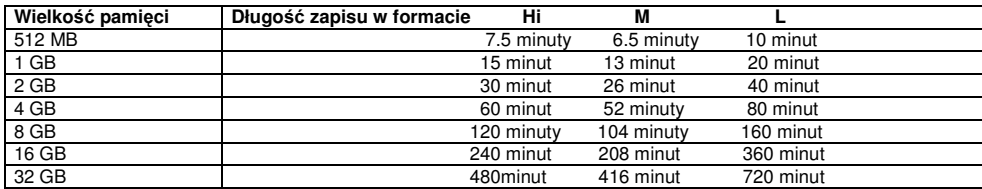

### **Uwaga: Kamera automatycznie dzieli video na segmenty wielko**ś**ci 2 GB.**

 **Tryb nagrywania Hi wymaga karty Micro SD klasy 4 do prawidłowego nagrywania i odtwarzania filmów** 

## **Mocowanie Kamery**

## **Mocowanie w systemie Dual Track**

Kamerę XTC-350 zaprojektowano w sposób innowacyjny, z identycznym systemem dwudrożnych zaczepów dla obu stron kamery. Pozwala to na jej łatwą instalację.

 Aby zamontować kamerę do dwutorowego zaczepu, należy nasunąć ją na dwudrożny zaczep tak, aby dwa wycięcia na zaczepie skierowane były w kierunku tylnej strony kamery

Aby odłączyć kamerę od dwudrożnego zaczepu,

 przytrzymać kamerę obiektywem od siebie. Nacisnąć przycisk zwalniający zaczep i wysunąć zaczep do siebie. Dwudrożny zaczep pozwala na łatwy montaż kamery do uchwytu na hełmie oraz przy goglach. Eliminuje to kłopoty z koniecznością każdorazowej zmiany zaczepów.

Montując kamerę do dwudrożnego zaczepu, należy:

- 1. Rozważyć, czy będzie używany zaczep do hełmu czy też zaczep przy goglach.
- 2. Upewnić się, po zamontowaniu, że kamera skierowana jest prosto, a nie na ziemię lub na niebo.

## **Mocowanie za pomoc**ą **gwintu**

 Na spodzie kamery XTC-350 znajduje sięłącznik gwintowany, umożliwiający zamontowanie kamery do uchwytu pasa hełmu lub do uchwytu do kierownicy roweru.

 Aby zamocować kamerę, włożyć <sup>ś</sup>rub<sup>ę</sup> mocowania do gwintu kamery i obracać kamerą zgodnie z ruchem wskazówek zegara, by nakręcić ją na śrubę. Mocując kamerę do mocowania na kierownicy roweru lub pasa hełmu, wykonać poniższe czynności:

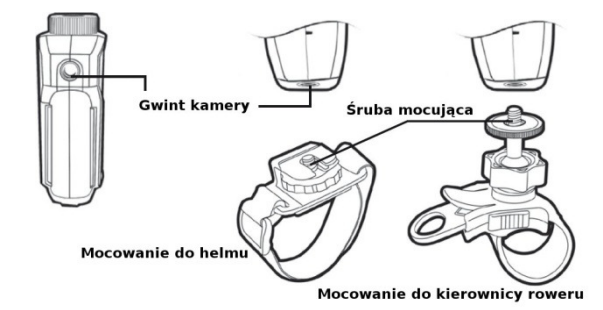

dwudrożny system zaczepów

Przycisk zwalniający

 1. Rozważyć, co będzie nagrywane i do tego dostosować mocowanie.

2. Upewnić się, po zamontowaniu, że kamera skierowana jest prosto, a nie na ziemię lub na niebo.

## **Zgodno**ść **systemowa**

 Kamera XTC-350 może być używana zarówno w systemie operacyjnym Windows, jaki i MAC. Kamera zapisuje filmy w formacie mp4.

## **Pobieranie video**

 Nie ma potrzeby instalowania jakiegokolwiek oprogramowania dla XTC-350. Jest to urządzenie plug and play. Upewnić się, że akumulator jest w pełni naładowany przed rozpoczęciem ściągania video.

Połączyć kamerę do portu USB przy pomocy dołączonego kabla i włączyć ją.

 Kamera zostanie automatycznie rozpoznana jako zewnętrzny napęd dyskowy (klucz USB), ale video można tylko ściągnąć z kamery, nie ma żadnej możliwości zapisu jakichkolwiek danych na kartę micro SD. Wszystkie pliki video zapisane będą w folderze o nazwie DCIM.

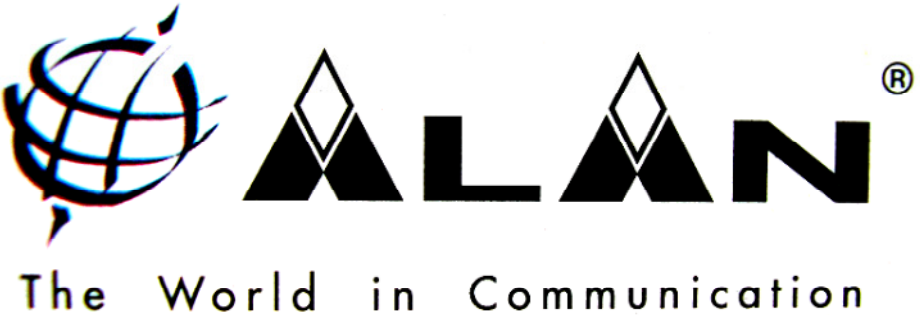

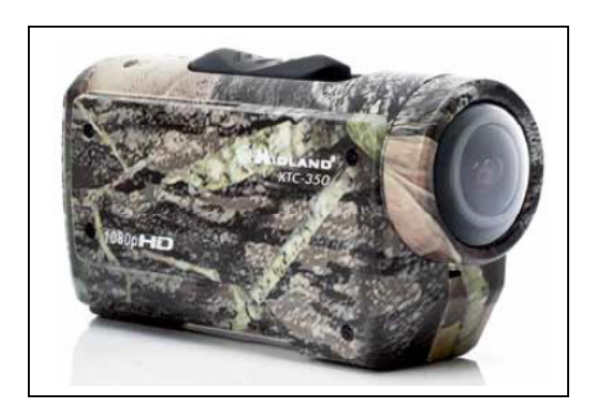

# Midland XTC-350Kamera sportowa

*Importer: Alan Telekomunikacja Sp. z o.o Wyprodukowano w Chinach*